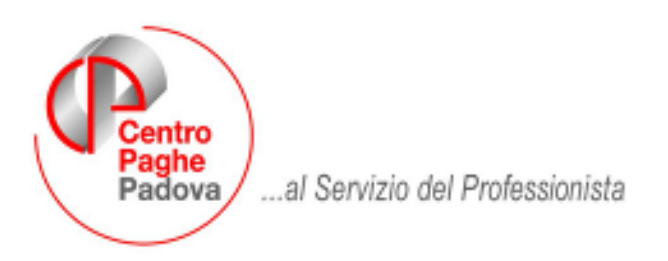

M:\Manuali\Circolari\_mese\2007\08\C0708.DOC

# **CIRCOLARE N. 08 del 10/08/2007**

## SOMMARIO

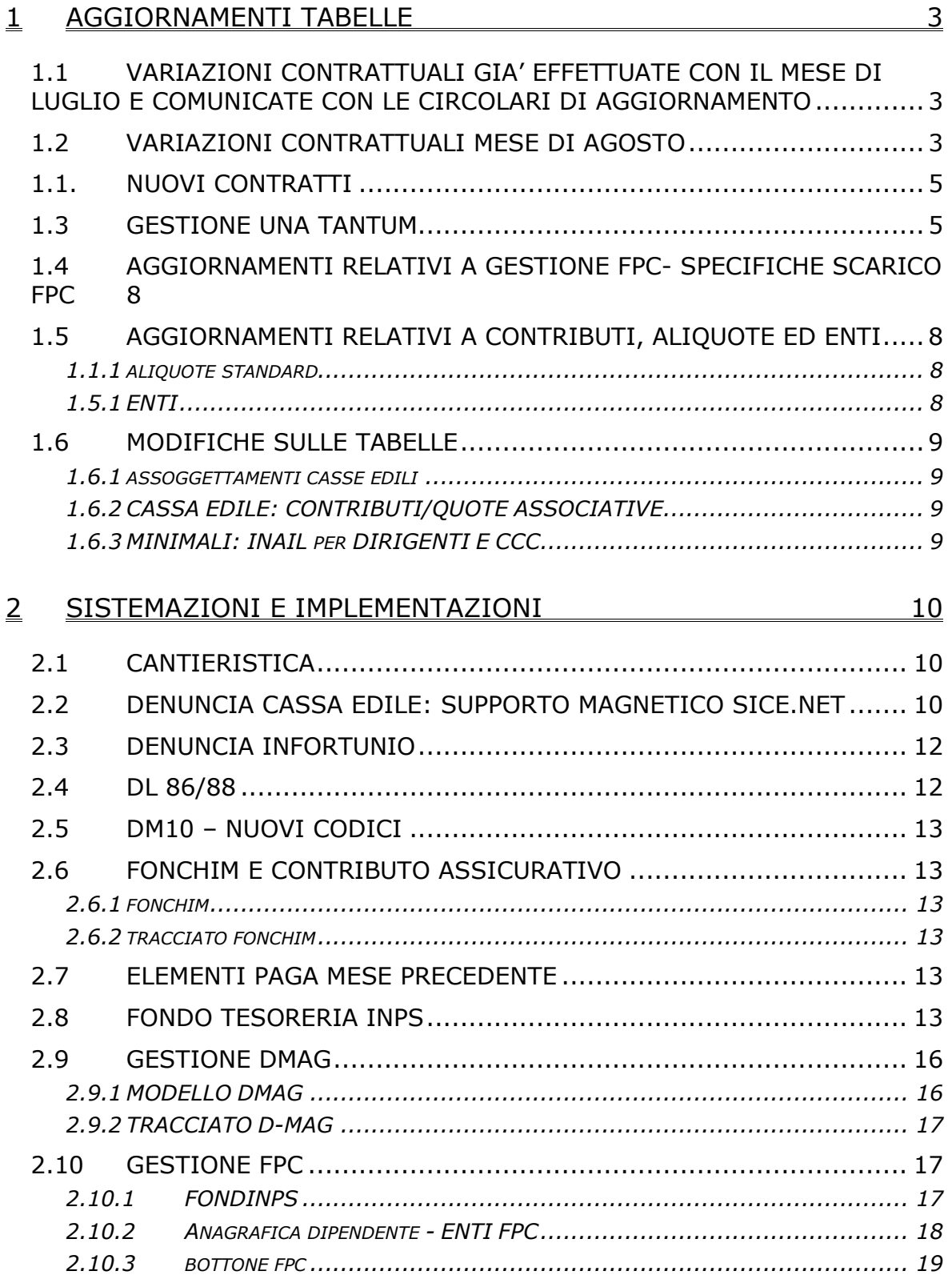

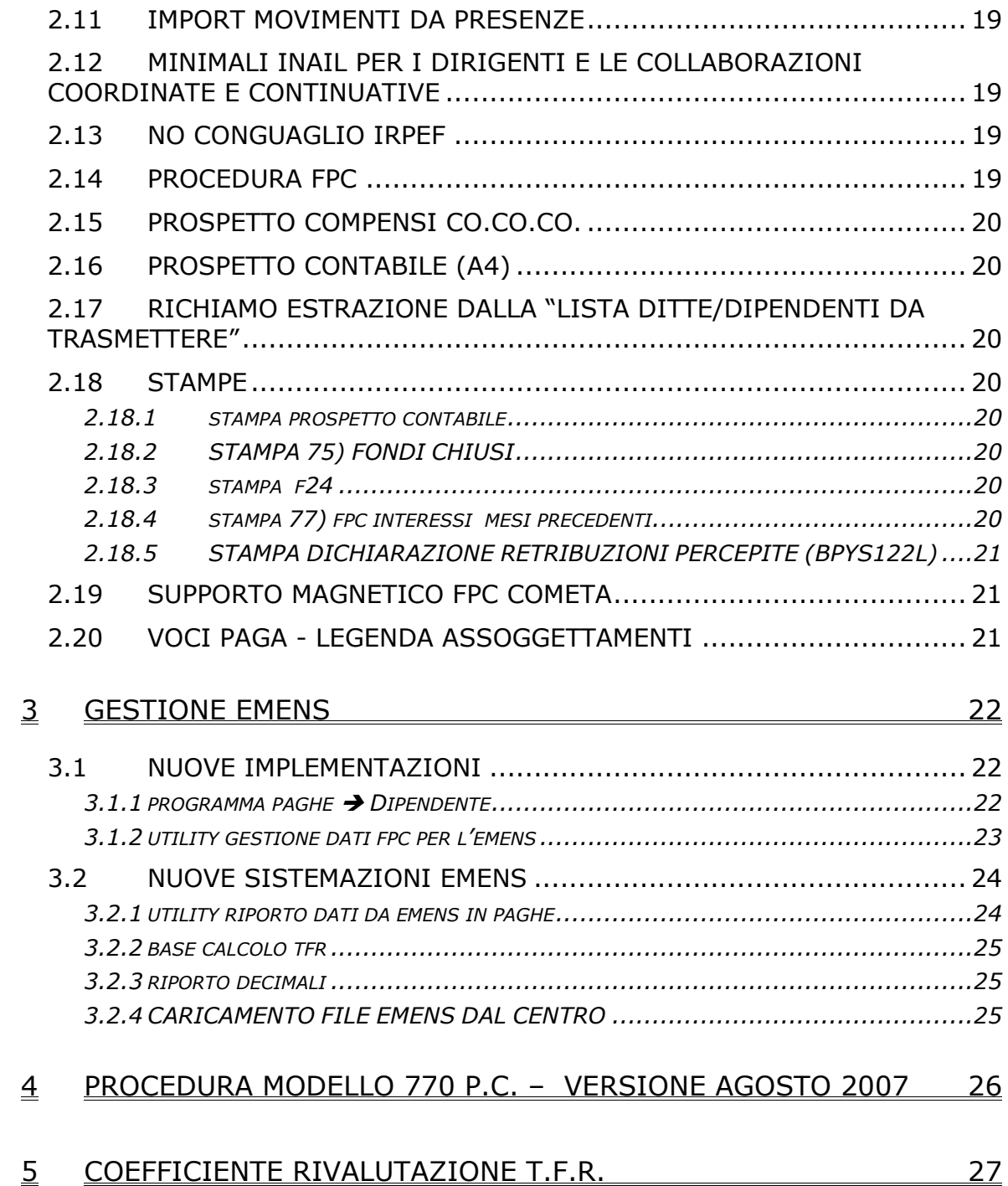

#### <span id="page-2-0"></span>**1 AGGIORNAMENTI TABELLE**

## **1.1 VARIAZIONI CONTRATTUALI GIA' EFFETTUATE CON IL MESE DI LUGLIO E COMUNICATE CON LE CIRCOLARI DI AGGIORNAMENTO**

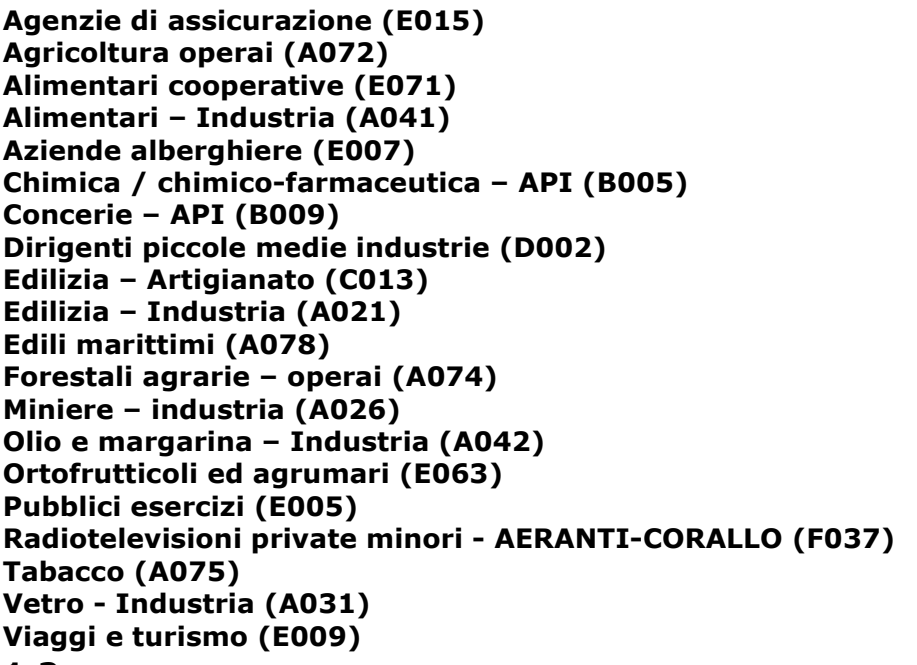

## **1.2 VARIAZIONI CONTRATTUALI MESE DI AGOSTO**

#### **Agenzie di assicurazione (E015)**

• è prevista la corresponsione della seconda tranche dell'una tantum per le suddivisioni contrattuali A, B, D ed E (vedere paragrafo una tantum).

Ricordiamo che a gennaio 2007 l'UNAPASS aveva consigliato ai propri associati di erogare, a titolo di acconto, delle somme Una Tantum per l'anno 2005 e come acconto per l'anno 2006. A tal riguardo non era stata effettuata alcuna variazione nella procedura, è a cura Utente valutare come procedere nel caso siano state seguite le indicazioni dell'UNAPASS.

Segnaliamo che con la circolare n° 54 del 9 maggio 2007 lo SNA ha indicato di corrispondere le tranche di una tantum previste nell'accordo del 12 aprile 2007.

Per facilitare il calcolo dell'IVC da detrarre dall'una tantum scatti, riportiamo qui sotto gli importi unitari delle due tranche dell'IVC sugli scatti d'anzianità corrisposti da giugno 2005 e da settembre 2005:

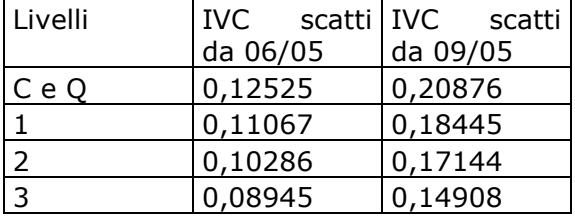

Nel caso l'associazione di categoria o la singola agenzia abbia dato altre indicazioni è a cura Utente valutare come procedere, in ogni caso ricordiamo che non inserendo la spunta nel "calcolo una tantum" prima di entrare nei movimenti non vengono esposte le voci di "una tantum".

## **Alimentari – API (B017)**

In base all'accordo del 14 dicembre 2005:

• sono stati aggiornati minimi retributivi.

## **Aziende alberghiere (E007)**

Il 27 luglio 2007 è stato concluso l'accordo di rinnovo del CCNL siglato da Confcommercio ed il 31 luglio 2007 l'accordo di Confesercenti:

• è prevista la corresponsione della prima tranche di una tantum (vedere paragrafo una tantum).

## **Aziende alberghiere – AICA (E075)**

Segnaliamo che il rinnovo del CCNL turismo non si applica alle aziende aderenti all'AICA, per questo codice contratto sono ancora presenti i minimi retributivi in vigore prima della stipula dell'accordo di rinnovo.

## **Bancari A.C.R.I. (E056)**

• sono stati inseriti gli importi della prima tranche dell'IVC nell'elemento paga 5.

## **Cooperative facchinaggio (E052)**

Il 18 luglio 2007 è stato concluso l'accordo di rinnovo economico del CCNL:

- sono stati aggiornati i minimi conglobati,
- sono stati aggiornati gli importi orari del tfr (inseriti con 5 decimali).

## **Cooperative facchinaggio ore (E054)**

Il 18 luglio 2007 è stato concluso l'accordo di rinnovo economico del CCNL:

- sono stati aggiornati i minimi conglobati orari,
- sono stati aggiornati gli importi orari del tfr (inseriti con 5 decimali),
- sono stati aggiornati gli importi dell'elemento di maggiorazione presente nell'elemento paga 3 (relativo all'incidenza degli istituti contrattuali e del tfr) sia nei livelli principali sia nella suddivisione ST (senza tfr).

## **Dirigenti autotrasporto e spedizioni (D007)**

il 31 luglio 2007 è stato concluso l'accordo di rinnovo del CCNL 6 aprile 2005, segnaliamo che l'efficacia delle norme relative agli articoli 4 (Fondo Mario Negri) e 5 (Assistenza sanitaria integrativa – Fasdac) dell'accordo di rinnovo, è sospesa sino alla stipula dell'accordo di rinnovo del ccnl 27 maggio 2004 per i dirigenti del terziario.

• Sono stati aggiornati gli importi della retribuzione minima mensile (elemento paga 1) per i livelli DR1, DR2 e DR3 con decorrenza gennaio 2007, a cura Utente corrispondere gli arretrati.

L'accordo prevede inoltre l'aumento del 2% della retribuzione di fatto (definita dall'accordo) a titolo di superminimo contrattuale, a cura Utente calcolare e corrispondere l'aumento. Segnaliamo che è previsto espressamente che gli aumenti percentuali siano assorbiti dagli eventuali incrementi economici erogati dalle aziende a partire dal 1° gennaio 2007, gestione a cura Utente.

## **Edilizia – Artigianato (C013)**

• Sono stati inseriti gli elementi provinciali per la nuova suddivisione territoriale di Rovigo (RV).

## **Edilizia – Industria (A021)**

• Sono stati aggiornati con decorrenza luglio 2007 gli elementi paga provinciali solo degli operai per la suddivisione territoriale di Trieste (TS), a cura Utente la corresponsione degli arretrati.

## **Giocattoli – Industria (A039)**

In base all'accordo del 4 aprile 2006 sono stati aggiornati minimi retributivi.

## **Istituti di credito (E020)**

• sono stati inseriti gli importi della prima tranche dell'IVC nell'elemento paga 5.

## **Lampade e cinescopi – Industria (A044)**

In base all'accordo del 4 maggio 2007:

• è stata inserita l'indennità di funzione per i lavoratori con qualifica di quadro nell'elemento paga 5 del livello A. L'intero importo è assorbibile dal superminimo individuale. A cura Utente effettuare l'assorbimento.

## **Magazzini generali – Industria (A050)**

Il 18 luglio 2007 è stato concluso l'accordo di rinnovo economico del CCNL:

## • sono stati aggiornati i minimi conglobati.

## **Proprietari di fabbricati (E041)**

• sono stati inseriti gli importi della prima tranche dell'IVC nell'elemento paga 3.

## **Pubblici esercizi (E005)**

Il 27 luglio 2007 è stato concluso l'accordo di rinnovo del CCNL siglato da Confcommercio ed il 31 luglio 2007 l'accordo di Confesercenti:

• è prevista la corresponsione della prima tranche di una tantum (vedere paragrafo una tantum).

## **Spedizioni e trasporto merci – Artigianato (C026)**

Il 18 luglio 2007 è stato concluso l'accordo di rinnovo economico del CCNL:

- sono stati aggiornati i minimi conglobati.
- 4 Centro Paghe Padova srl Circolare mensile agosto 2007

## <span id="page-4-0"></span>**Spedizioni e trasporto merci – Artigianato (C027)**

Il 18 luglio 2007 è stato concluso l'accordo di rinnovo economico del CCNL:

- sono stati aggiornati i minimi conglobati.
- sono stati aggiornati i minimi conglobati della suddivisione territoriale del Veneto (VK) relativa ai settori: servizi pubblici di linea in concessione; trasporto persone lagunari ed acque interne; trasporto persone con autobus ed autocorriere; trasporto merci lagunari ed acque interne; servizi postali.

## **Spedizioni, trasporto merci e logistica – Industria (A053)**

- Il 18 luglio 2007 è stato concluso l'accordo di rinnovo economico del CCNL:
	- sono stati aggiornati i minimi conglobati.

#### **Spedizioni, trasporto merci e logistica – Industria (A080)**

- Il 18 luglio 2007 è stato concluso l'accordo di rinnovo economico del CCNL:
	- sono stati aggiornati i minimi conglobati.

#### **Telecomunicazioni – Industria (A036)**

Il 31 luglio 2007 è stato concluso l'accordo di rinnovo economico del CCNL:

• sono stati azzerati gli importi dell'IVC nell'elemento paga 8.

#### **Viaggi e turismo (E009)**

Il 27 luglio 2007 è stato concluso l'accordo di rinnovo del CCNL siglato da Confcommercio ed il 31 luglio 2007 l'accordo di Confesercenti:

• è prevista la corresponsione della prima tranche di una tantum (vedere paragrafo una tantum).

## **1.1. NUOVI CONTRATTI**

## **Aziende alberghiere – AICA (E075)**

il presente contratto, stipulato da Associazione italiana catene alberghiere (AICA), (FIL-CAMS-CGIL), (FISASCATCISL) e (UILTUCS-UIL), si applica ai dipendenti delle aziende alberghiere gestite da: a) catene alberghiere operanti in Italia - ivi compresi gli hotel villaggio b) imprese straniere, o loro stabili organizzazioni in Italia che, pur operando sul territorio nazionale anche con una sola struttura ricettiva esercitino con le modalità sopra specificate l'attività alberghiera in ambito internazionale.

## **1.3 GESTIONE UNA TANTUM**

*Sono state inserite per alcuni contratti le tranche di una tantum da corrispondere per l'erogazione automatica, in caso di cessazione del dipendente, già dal corrente mese. Per l'applicazione automatica si rinvia alla circolare 02/2004, punto 2.7 . A cura Utente il controllo dei casi non gestiti in automatico.* 

#### **Agenzie di assicurazione (E015)**

Per gli anni 2005 e 2006, ai lavoratori in forza alla data di sottoscrizione del verbale redatto al Ministero del Lavoro (12 aprile 2007), verrà corrisposto, a fronte degli aumenti spettanti per gli anni 2005 e 2006, un importo Una Tantum, escluso da ogni incidenza contrattuale, compreso il TFR, pari ai seguenti valori:

I suddetti importi saranno ragguagliati alla durata del rapporto di lavoro negli anni 2005 e 2006, se iniziato nel corso di tali anni, considerando la frazione di mese con la stessa regola dei 15 giorni; saranno riproporzionati per i lavoratori a tempo parziale e per gli apprendisti.

Niente competerà ai lavoratori il cui rapporto di lavoro sia venuto a cessare, per qualsiasi motivo, entro il 11 aprile 2007.

Gli importi di cui sopra verranno corrisposti in due tranche, di valore pari al 50% ciascuna, alle seguenti scadenze:

1. entro il mese di aprile 2007, a titolo di anticipazione sulla prima tranche, con la condizione che siano stati avviati tutti gli adempimenti formali indicati nell'articolo 16 del verbale redatto al Ministero del Lavoro e della Previdenza Sociale il 12 aprile 2007, che si riporta: " Le variazioni contrattuali oggetto del presente verbale saranno apportate al CCNL 25/5/2001, contestualmente al completamento di tutti gli adempimenti formali necessari per il concreto avvio degli strumenti previsti all'art. 4 del CCNL 25/5/2001, la cui operatività avrà decorrenza contestuale all'approvazione del presente verbale da parte dei competenti Organi statutari. Gli adempimenti sopra indicati comprendono anche le nomine e/o elezioni dei soggetti deputati alle cariche sociali di tutte le istanze previste al predetto art.4".

2. entro il mese il mese di agosto 2007, per la seconda tranche.

Per la corresponsione degli arretrati, sotto forma di Una tantum, valgono le stesse modalità già applicate in precedenti occasioni:

- a) Gli importi indicati (al 50 %), la cui spettanza è legata alla sussistenza del rapporto di lavoro alla data del 12 aprile 2007 (niente competendo per coloro i cui rapporti siano venuti a cessare entro l' 11 aprile 2007), saranno ragguagliati alla durata del rapporto stesso negli anni 2005 e 2006, se iniziato nel corso di tali anni, considerando la frazione di mese con la stessa regola dei 15 giorni;
- b) Gli importi saranno riproporzionati per i lavoratori a tempo parziale e per gli apprendisti;
- c) Gli importi non saranno utili per alcun istituto contrattuale, ivi compreso il TFR, salvo quanto indicato al successivo punto g);
- d) In caso di passaggio di categoria nel periodo cui si riferiscono gli arretrati, i vari importi saranno applicati pro-quota;
- e) L'importo indicato in tabella a titolo di scatti di anzianità va moltiplicato per il numero degli scatti di anzianità maturati nei vari periodi degli anni 2005 e 2006, con attribuzione per 28/esimi;
- f) Eventuali erogazioni effettuate per gli anni 2005 e 2006 sotto la voce I.V.C. e/o "anticipazioni in conto futuri aumenti contrattuali" saranno integralmente assorbite, fino a concorrenza, dagli importi delle Una Tantum;
- g) Le Una Tantum comprendono le quote eventualmente a carico degli istituti assicuratori per i casi di malattia (per i lavoratori salariati – addetti alle pulizie), maternità ed infortunio; a tal fine le retribuzioni di riferimento e le indennità saranno ricalcolate con l'aggiunta delle rispettive quote di arretrati contrattuali;
- h) Le Una tantum, escluse le eventuali quote a carico degli Istituti assicuratori, come indicato al precedente punto, sono interamente soggette a contributi previdenziali, secondo modalità ed aliquote in vigore al momento del pagamento delle rispettive tranche;
- i) Le Una tantum sono soggette a tassazione separata;
- j) In caso di successione di rapporti di lavoro ai sensi dell'art. 2112 C.C., ovvero conseguenti all'applicazione dell'art. 59 CCNL (Trapasso di agenzia), il complessivo importo degli arretrati sarà corrisposto dall'agente che rivesta la qualità di datore di lavoro alla data del 12 aprile 2007; quest'ultimo avrà naturalmente la facoltà di rivalsa sugli agenti alle cui dipendenze il lavoratore sarà stato nel o nei periodi interessati.

*Gli importi della voce 0561 sono stati inseriti al netto dell'IVC corrisposta nel 2005 e 2006 (da giugno 2005 a dicembre 2006), mentre gli importi della voce 0676 sono lordi ed è perciò a cura Utente detrarre l'IVC sugli scatti corrisposta nello stesso periodo.* 

*Gli importi vengono proporzionati per i lavoratori part-time e per gli apprendisti.*

*Nel caso l'associazione di categoria o la singola agenzia abbia dato altre indicazioni è a cura Utente valutare come procedere, in ogni caso ricordiamo che non inserendo la spunta nel "calcolo una tantum" prima di entrare nei movimenti non vengono esposte le voci di una tantum.*

*Ricordiamo inoltre che a gennaio 2007 l'UNAPASS aveva consigliato ai propri associati di erogare, a titolo di acconto, delle somme Una Tantum per l'anno 2005 e come acconto per l'anno 2006. A tal riguardo non era stata effettuata alcuna variazione nella procedura, è a cura Utente valutare come procedere nel caso siano state seguite le indicazioni dell'UNAPASS.*

*Segnaliamo che con la circolare n° 54 del 9 maggio 2007 lo SNA ha indicato di corrispondere le tranche di una tantum previste nell'accordo del 12 aprile 2007.* 

## **Aziende alberghiere (E007)**

In base all'accordo del 27 luglio 2007 per la Confcommercio:

(1) Al personale in forza alla data di stipula del presente contratto sarà riconosciuto, per il servizio prestato nell'ambito del rapporto di lavoro in essere alla predetta data nel corso del periodo 1 gennaio 2006 - 30 giugno 2007 (carenza contrattuale) un importo una tantum.

(2) Per gli apprendisti e per il personale retribuito con la percentuale di servizio, l'ammontare dell'una tantum è determinato in euro 234, di cui 110 da erogarsi con il foglio paga del mese di agosto 2007 e 124 da erogarsi con il foglio paga del mese di febbraio 2008.

6 Centro Paghe Padova srl – Circolare mensile agosto 2007

(3) Ai lavoratori che non abbiano prestato servizio per l'intero periodo di carenza contrattuale, gli importi di cui sopra verranno erogati pro quota, in ragione di un diciottesimo per ogni mese intero di servizio prestato. A tal fine non verranno considerate le frazioni di mese inferiori a 15 giorni, mentre quelle pari o superiori a l5 giorni verranno computate come mese intero.

(4) Analogamente si procederà per i casi in cui non sia dato luogo a retribuzione nello stesso periodo, a norma di legge e di contratto ivi compresa, la malattia, con esclusione dei casi di maternità ed infortunio.

(5) Per il personale in servizio con rapporto di lavoro a tempo parziale, l'erogazione avverrà con criteri di proporzionalità.

(6) Gli importi una tantum di cui sopra non sono utili a effetti del computo di alcun istituto di legge e contrattuale né del trattamento di fine rapporto.

(7) Le disposizioni del presente articolo non si applicano ai dipendenti delle aziende di ristorazione collettiva.

Chiarimento a verbale

In parziale deroga rispetto a quanto disposto dal terzo comma del presente articolo, le parti si danno atto che nessun riproporzionamento verrà effettuato per assenze complessivamente non superiori, nel periodo di carenza contrattuale, ai trenta giorni.

*In automatico vengono caricate nei movimenti le voci 0560 e 0561 effettuando la distinzione degli importi a tassazione ordinaria e separata.*

*Gli importi vengono proporzionati automaticamente per i lavoratori part-time.* 

*Agli apprendisti vengono corrisposti gli importi ridotti previsti dall'accordo.*

*Per le aziende aderenti a Confesercenti la condizione di spettanza della presenza in forza è estesa fino al 31 luglio 2007, a cura Utente verificare.*

## **Pubblici esercizi (E005)**

In base all'accordo del 27 luglio 2007 per la Confcommercio:

(1) Al personale in forza alla data di stipula del presente contratto sarà riconosciuto, per il servizio prestato nell'ambito del rapporto di lavoro in essere alla predetta data nel corso del periodo 1 gennaio 2006 - 30 giugno 2007 (carenza contrattuale) un importo una tantum.

(2) Per gli apprendisti e per il personale retribuito con la percentuale di servizio, l'ammontare dell'Una tantum è determinato in euro 234, di cui 110 da erogarsi con il foglio paga del mese di agosto 2007 e 124 da erogarsi con il foglio paga del mese di febbraio 2008.

(3) Ai lavoratori che non abbiano prestato servizio per l'intero periodo di carenza contrattuale, gli importi di cui sopra verranno erogati pro quota, in ragione di un diciottesimo per ogni mese intero di servizio prestato. A tal fine non verranno considerate le frazioni di mese inferiori a 15 giorni, mentre quelle pari o superiori a l5 giorni verranno computate come mese intero.

(4) Analogamente si procederà per i casi in cui non sia dato luogo a retribuzione nello stesso periodo, a norma di legge e di contratto ivi compresa, la malattia, con esclusione dei casi di maternità ed infortunio.

(5) Per il personale in servizio con rapporto di lavoro a tempo parziale, l'erogazione avverrà con criteri di proporzionalità.

(6) Gli importi una tantum, di cui sopra, non sono utili a effetti del computo di alcun istituto di legge e contrattuale né del trattamento di fine rapporto.

(7) Le disposizioni del presente articolo non si applicano ai dipendenti delle aziende di ristorazione collettiva.

Chiarimento a verbale

In parziale deroga rispetto a quanto disposto dal terzo comma del presente articolo, le parti si danno atto che nessun riproporzionamento verrà effettuato per assenze complessivamente non superiori, nel periodo di carenza contrattuale, ai trenta giorni.

*In automatico vengono caricate nei movimenti le voci 0560 e 0561 effettuando la distinzione degli importi a tassazione ordinaria e separata.*

*Gli importi vengono proporzionati automaticamente per i lavoratori part-time.* 

*Agli apprendisti vengono corrisposti gli importi ridotti previsti dall'accordo.*

*Per la suddivisione contrattuale C (lavoratori extra e di surroga) sono stati inseriti gli importi previsti per i lavoratori retribuiti con la percentuale di servizio, a cura Utente variare gli importi nel caso di lavoratori retribuiti con la percentuale di servizio inseriti nelle suddivisioni contrattuali A e B.*

*A cura Utente non attivare la corresponsione automatica per i dipendenti delle aziende di ristorazione collettiva.* 

Centro Paghe Padova srl – Circolare mensile agosto 2007 7

<span id="page-7-0"></span>*Per le aziende aderenti a Confesercenti la condizione di spettanza della presenza in forza è estesa fino al 31 luglio 2007, a cura Utente la verifica.*

## **Viaggi e turismo (E009)**

In base all'accordo del 27 luglio 2007 per la Confcommercio:

(1) Al personale in forza alla data di stipula del presente contratto sarà riconosciuto, per il servizio prestato nell'ambito del rapporto di lavoro in essere alla predetta data nel corso del periodo 1 gennaio 2006 - 30 giugno 2007 (carenza contrattuale) un importo una tantum.

(2) Per gli apprendisti e per il personale retribuito con la percentuale di servizio, l'ammontare dell'una tantum è determinato in euro 234, di cui 110 da erogarsi con il foglio paga del mese di agosto 2007 e 124 da erogarsi con il foglio paga del mese di febbraio 2008.

(3) Ai lavoratori che non abbiano prestato servizio per l'intero periodo di carenza contrattuale, gli importi di cui sopra verranno erogati pro quota, in ragione di un diciottesimo per ogni mese intero di servizio prestato. A tal fine non verranno considerate le frazioni di mese inferiori a 15 giorni, mentre quelle pari o superiori a l5 giorni verranno computate come mese intero.

(4) Analogamente si procederà per i casi in cui non sia dato luogo a retribuzione nello stesso periodo, a norma di legge e di contratto ivi compresa, la malattia, con esclusione dei casi di maternità ed infortunio.

(5) Per il personale in servizio con rapporto di lavoro a tempo parziale, l'erogazione avverrà con criteri di proporzionalità.

(6) Gli importi una tantum di cui sopra non sono utili a effetti del computo di alcun istituto di legge e contrattuale né del trattamento di fine rapporto.

(7) Le disposizioni del presente articolo non si applicano ai dipendenti delle aziende di ristorazione collettiva.

Chiarimento a verbale

In parziale deroga rispetto a quanto disposto dal terzo comma del presente articolo, le parti si danno atto che nessun riproporzionamento verrà effettuato per assenze complessivamente non superiori, nel periodo di carenza contrattuale, ai trenta giorni.

*In automatico vengono caricate nei movimenti le voci 0560 e 0561 effettuando la distinzione degli importi a tassazione ordinaria e separata.*

*Gli importi vengono proporzionati automaticamente per i lavoratori part-time.* 

*Agli apprendisti vengono corrisposti gli importi ridotti previsti dall'accordo.*

*Per le aziende aderenti a Confesercenti la condizione di spettanza della presenza in forza è estesa fino al 31 luglio 2007, a cura Utente verificare.*

*Una tantum inserite/variate nello scorso mese dopo la pubblicazione della circolare mensile:* 

## **Tabacco (A075)**

Vedi circolare di aggiornamento del 27/07/07

## **1.4 AGGIORNAMENTI RELATIVI A GESTIONE FPC- SPECIFICHE SCARICO FPC**

Aggiornate le specifiche tecniche per lo scarico dei tracciati Fpc.

## **1.5 AGGIORNAMENTI RELATIVI A CONTRIBUTI, ALIQUOTE ED ENTI**

## **1.1.1 ALIQUOTE STANDARD**

#### **Sono state inserite/variate le seguenti aliquote:**

**H058:** "*ORDINE DEI MEDICI-VENEZIA (RL1-PD)"* creata come H049 variato il carico ditta

## **1.5.1 ENTI**

#### **Sono stati variati i seguenti enti:**

**5655** *"FONDAPI ALIMEN":* nuovo ente per previdenza complementare del gruppo Fondapi, settore alimentare, con contributo ditta 1,10%, contributo dipendente 1,00% e quota TFR del 2%, per assunti ante 28/04/93.

<span id="page-8-0"></span>**5656** *"FONDAPI ALIMEN":* nuovo ente per previdenza complementare del gruppo Fondapi, settore alimentare, con contributo ditta 1,10%, contributo dipendente 1,00% e quota TFR del 100%, per assunti post 28/04/93.

**5702** "*FONDINPS*": nuovo ente per previdenza complementare FONDINPS per le ditte che applicano un contratto che non prevede il fondo negoziale e per i dipendenti che non hanno comunicato entro i termini stabiliti la loro scelta sulla destinazione della quota TFR. **6605** *"FONCHIM"*: nuovo ente per previdenza complementare del gruppo Fonchim, senza contributi ditta/dipendente e senza il calcolo del contributo assicurativo dello 0,20%, con versamento del Tfr al 100%.

**6757** *"FONCHIM":* è stata inserita in terza videata, sotto la modalità quota tfr l'opzione N (No tfr), in modo che in caso di versamento al fondo di solo TFR non venga calcolato il contributo assicurativo carico ditta.

## **1.6 MODIFICHE SULLE TABELLE**

#### **1.6.1 ASSOGGETTAMENTI CASSE EDILI**

#### **E' stato variato l'assoggettamento fiscale per la cassa edile di:**

**Trapani (TP)**: che varia da 0,25% a 0,50%, la percentuale trasformata nella procedura varia da 1,76% a 3,52%.

#### **E' stato variato l'assoggettamento previdenziale per la cassa edile di:**

**Trapani (TP)**: che varia da 0,87% a 1,1775%, la percentuale trasformata nella procedura varia da 6,127% a 8,292%.

#### **1.6.2 CASSA EDILE: CONTRIBUTI/QUOTE ASSOCIATIVE**

Nelle quote associative del contratto A021 sono stati aggiornati i contributi cassa edile di Palermo (PA), Cuneo (CN), Enna (EN), Trapani (TP) e anche di Pordenone (PN) ma solo per le imprese di lavoro temporaneo.

#### **1.6.3 MINIMALI: INAIL PER DIRIGENTI E CCC**

Sono stati aggiornati i seguenti minimali:

**- M190** RETRIB. INAIL PER DIRIGENTI: abbiamo variato la retribuzione convenzionale per il calcolo del premio da versare all'Inail:

da 23.813,40 a **24,289,20** Euro.

- **M191** MIN/MAX INAIL PER CO.CO.CO.: abbiamo variato il minimale e massimale da applicare per il calcolo del premio Inail:

da 12.822,60 a **13.078,80** Euro;

#### da 23.813,40 a **24,289,20** Euro.

**- M192** MIN/MAX INAIL MEDIO ANNUO CO.CO.CO.: abbiamo variato il minimale e massimale da applicare per il calcolo del premio per il conguaglio di dicembre 2007:

> da 12.715,50 a **12.950,70** Euro; da 23.614,50 a **24.051,30** Euro.

## <span id="page-9-0"></span>**2.1 CANTIERISTICA**

E' stata sistemata l'anomalia per cui in caso di movimenti dei dipendenti con gestione cantieristica usciva l'errore 94 su MOV-C04.

## **2.2 DENUNCIA CASSA EDILE: SUPPORTO MAGNETICO SICE.NET**

Per la sola suddivisione di Brescia (BS) è stato modificato il supporto telematico SI-CE.NET per riportare ulteriori dati per F.P.C. richiesti dalla Cassa Edile di Brescia.

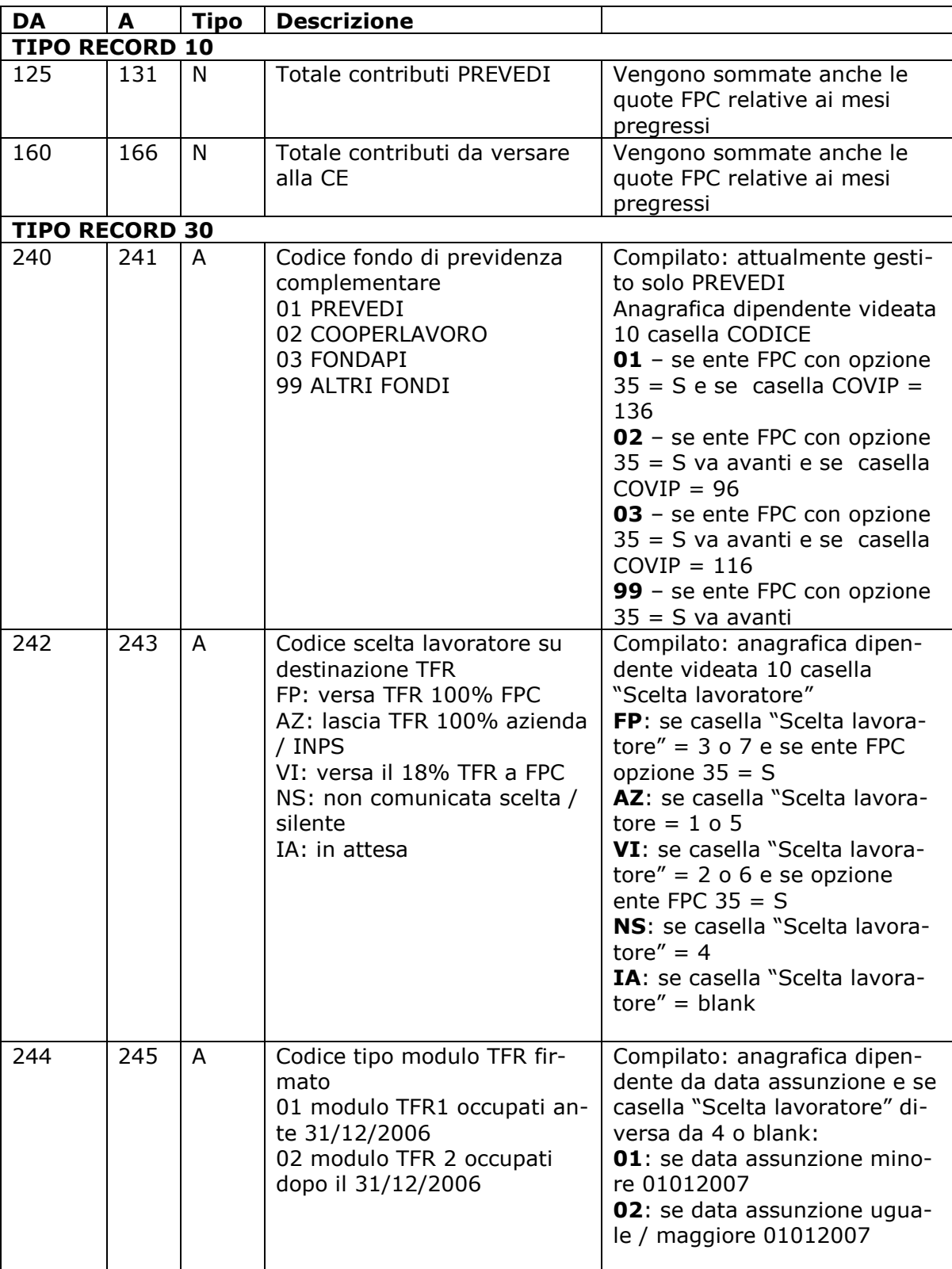

<span id="page-10-0"></span>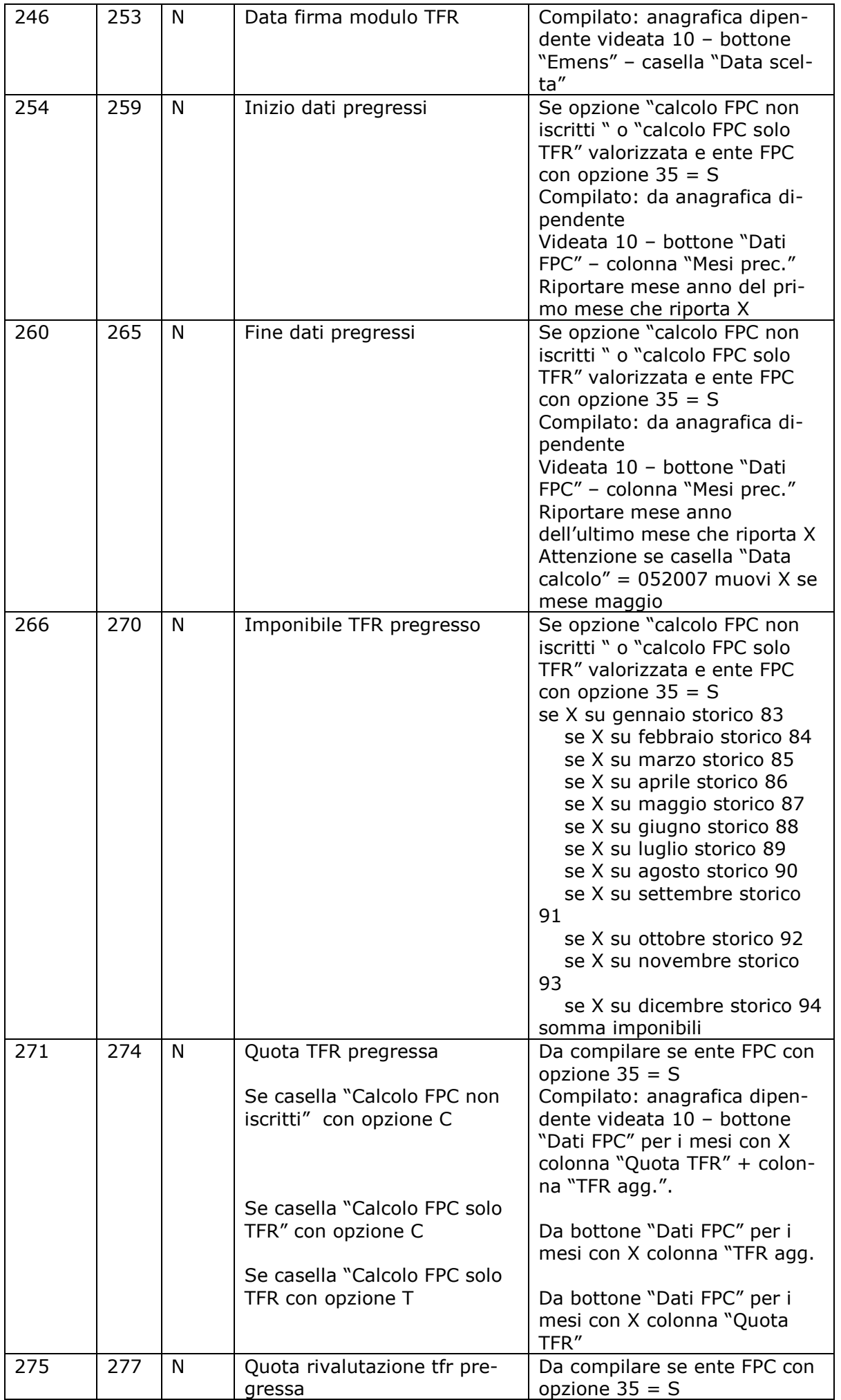

<span id="page-11-0"></span>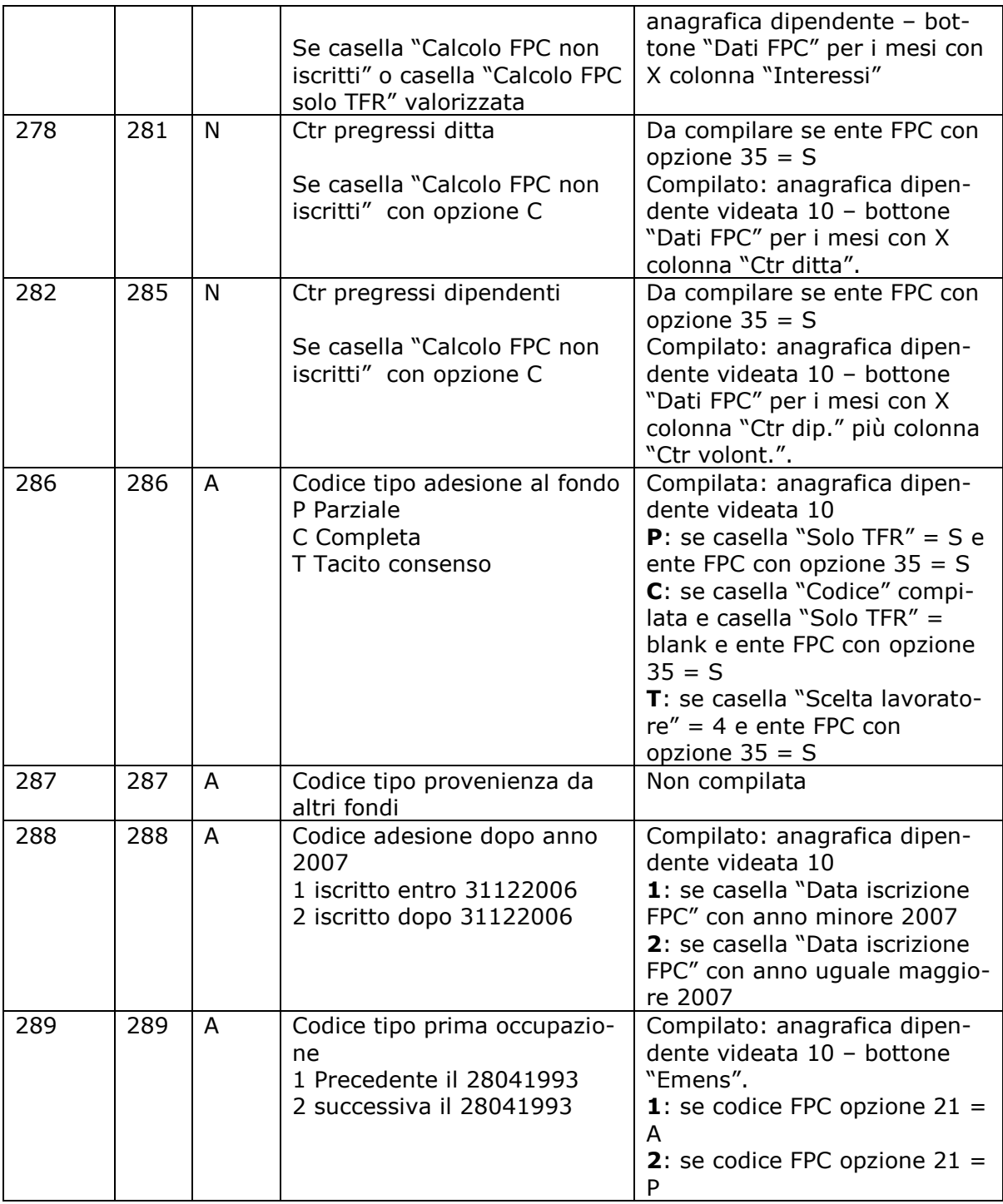

Si ricorda che per la sola suddivisione di Brescia (BS) non viene creato il supporto telematico M.U.T. in quanto non utilizzato dalla C.E. di Brescia.

## **2.3 DENUNCIA INFORTUNIO**

Sono stati variati i tracciati rispetto a quelli dell'anno scorso. Confrontando sono variati solo un paio di campi che sono passati da numerico ad alfanumerico e soltanto il **campo Codice Contratto Collettivo** è ora compilato col numero (2 byte) e non più con la descrizione (29 Byte).

## **2.4 DL 86/88**

E' stato riscontrato che in caso di assunzione di un apprendista, in stampa veniva riportata la "X" in "lav. a domicilio".

## <span id="page-12-0"></span>**2.5 DM10 – NUOVI CODICI**

Come da circolare Inps n.98 del 02/07/2007, si rende necessario, ai fini della corretta esposizione sul mod.DM10 del contributo di solidarietà del 10%, distinguere il contributo sui finanziamenti datoriali per le finalità di previdenza complementare di cui al DLgs 252/2005, da quello dovuto sui finanziamenti datoriali per finalità diverse dalla previdenza completare.

Si forniscono al riguardo le seguenti istruzioni:

1) Per il versamento del contributo di solidarietà del 10%, dovuto sulle somme e contributi a carico del datore di lavoro, versate o accantonate per finalità di previdenza complementare di cui all'articolo 1 del D.LGS. n. 252/2005, le aziende continueranno ad utilizzare i codici già esistenti dei quadri B-C del modello DM10:

- M900, che assume il nuovo significato di "contr.solidarietà 10% ex art.16 Dlgs n. 252/2005" per i lavoratori iscritti al F.P.L.D nonché a tutti gli altri Fondi gestiti dall'INPS;
- M940, che assume il nuovo significato di "contr.solidarietà 10% ex art. 16 Dlgs n. 252/2005 dirigenti industriali già iscritti all'ex Inpdai", per i dirigenti iscritti all'ex INPDAI al 31.12.2002.

2) Per il versamento del contributo del 10% dovuto su contributi e somme accantonate dal datore di lavoro sotto qualsiasi forma a Casse, Gestioni, Fondi previsti da contratti collettivi o da accordi o da regolamenti aziendali per finalità diverse da quelle della previdenza complementare, dovranno essere utilizzati i codici di nuova istituzione dei quadri B-C del modello DM10:

- "M980", avente il significato di "contr.solidarietà 10% ex art 9bis, c. 1, L. 166/91, su finanziamenti per finalità diverse dalla previd. complementare per la generalità dei lavoratori" per i lavoratori iscritti al F.P.L.D nonché a tutti gli altri Fondi gestiti dall'INPS;
- "M990", avente il significato di "contr.solidarietà 10% ex art 9bis, c. 1, L. 166/91, su finanziamenti per finalità diverse dalla previd complementare per dirigenti industriali già iscritti all'ex Inpdai" per i dirigenti iscritti all'ex INPDAI al 31.12.2002.

## **2.6 FONCHIM E CONTRIBUTO ASSICURATIVO**

## **2.6.1 FONCHIM**

E'stata sistemata l'anomalia per cui per cui in caso di ente fonchim inserito in anagrafica dipendente e variazione della percentuale ditta e/o dipendente veniva calcolato il contributo fonchim due volte.

## **2.6.2 TRACCIATO FONCHIM**

Con l'aggiornamento odierno è stato gestito il caso del dipendente silente con versamento al Fonchim. Il file che viene inviato dal centro, o quello creato a pc, contengono i dati per la gestione del silente che andranno a confluire anche nel relativo tracciato contenente i nuovi campi per questa tipologia di contribuzione.

## **2.7 ELEMENTI PAGA MESE PRECEDENTE**

Nella videata "Elementi paga mesi prec." In anagrafica dipendente, tab 9 storico, è stato aggiunto il pulsante Orario che consente di visualizzare i suddetti elementi a 5 decimali come prima dell'inserimento della nuova videata.

## **2.8 FONDO TESORERIA INPS**

E' stato implementato il programma per la gestione del recupero delle quote TFR versate al Fondo Tesoreria INPS tramite DM10 nel caso di liquidazione od anticipazione del TFR comprensivo delle quote TFR versate al Fondo Tesoreria INPS.

Centro Paghe Padova srl – Circolare mensile agosto 2007 13

Il TFR viene recuperato prima di tutto dalle quote TFR versate al Fondo Tesoreria INPS nel DM10 quadro B-C con i codici CF01, CF02, CF11 successivamente, qualora l'importo del TFR da recuperare ecceda l'ammontare dei contributi versati con i suddetti codici, le quote TFR vengono recuperate dai contributi previdenziali ed assistenziali.

Il recupero delle quote viene effettuato fino a capienza dei contributi totali (quote TFR per Fondo Tesoreria INPS e contributi previdenziali ed assistenziali) del quadro B-C del DM10.

Nel caso di incapienza del recupero delle quote TFR a cura Utente la modifica dell'accantonamento TFR dell'anno corrente (campo storico TFR 9) per l'erogazione nel cedolino. Con la consegna degli archivi per il mese successivo il campo storico TFR 9 dovrà essere ripristinato con il valore totale.

#### **Per il controllo della capienza per il recupero delle quote TFR nel quadro D con i contributi del quadro B-C del DM10, è necessario in caso di rielaborazione cedolini effettuare il rifacimento dell'intera ditta o accentramento.**

Il recupero delle quote TFR versate al Fondo Tesoreria INPS viene effettuato nel quadro D del DM10 con i seguenti codici:

- - **PF10** "*Recupero prestazioni TFR su contributi Fondo di Tesoreria*": vengono recuperate le prestazioni TFR fino a capienza delle quote TFR versate al Fondo di Tesoreria nel DM10 quadro B-C con i codici CF01, CF02, CF11.
- - **PF20** "*Recupero prestazioni TFR sui contributi previdenziali e assistenziali*": vengono recuperate le prestazioni TFR, che eccedono l'importo dei contributi, con i codici CF01, CF02, CF11, sui contributi previdenziali ed assistenziali esposti nel quadro B-C del DM10.
- - **PA10** "*Recupero anticipazioni TFR su contributi Fondo di Tesoreria*": vengono recuperate le anticipazioni TFR fino a capienza delle quote TFR versate al Fondo di Tesoreria nel DM10 quadro B-C con i codici CF01, CF02, CF11.
- - **PA20** "*Recupero anticipazioni TFR sui contributi previdenziali e assistenziali*": vengono recuperate le anticipazioni TFR, che eccedono l'importo dei contributi, con i codici CF01, CF02, CF11, sui contributi previdenziali ed assistenziali esposti nel quadro B-C del DM10.

Inserimento/variazione movimenti nuovo messaggio:

Al termine dell'inserimento o variazione movimenti verrà proposto il seguente messaggio di promemoria di verifica capienza per il recupero quote TFR nel quadro D con i contributi del quadro B-C:

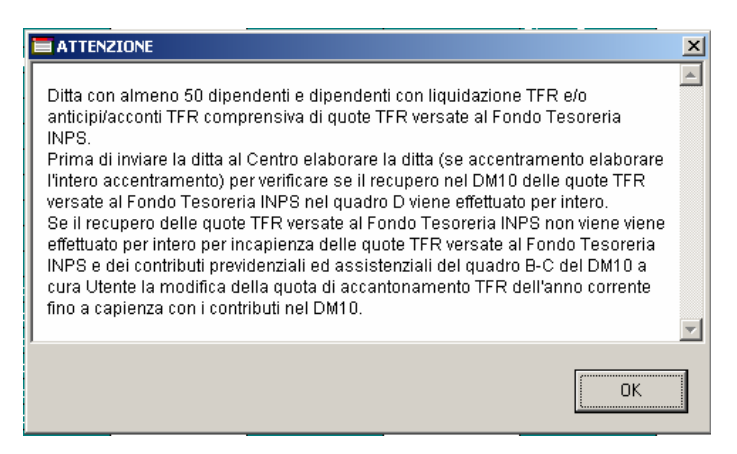

Il messaggio verrà visualizzato per le sole ditte con più di 50 dipendenti (anagrafica ditta videata 5 casella "*Media dip. per TFR / FPC)* e dipendenti con anticipazione/acconto TFR con compilata la casella "*Scelta lavoratore*" (anagrafica dipendente videata 10) con le scelte 1 o 2 o 7.

#### Elaborazione ditta messaggio per controllo capienza

Nel caso in cui si verifichi incapienza nel recupero delle quote TFR nel quadro D con i contributi versati nel quadro B-C del DM10 è stato inserito dopo l'elaborazione della ditta a PC un messaggio di controllo.

Viene visualizzata una videata dove vengono proposte la/e ditta/e interessata/e con gli importi utili al recupero (importi colonne 1 e 2), le somme da recuperare (colonne 3 e 4) e l'importo non recuperato.

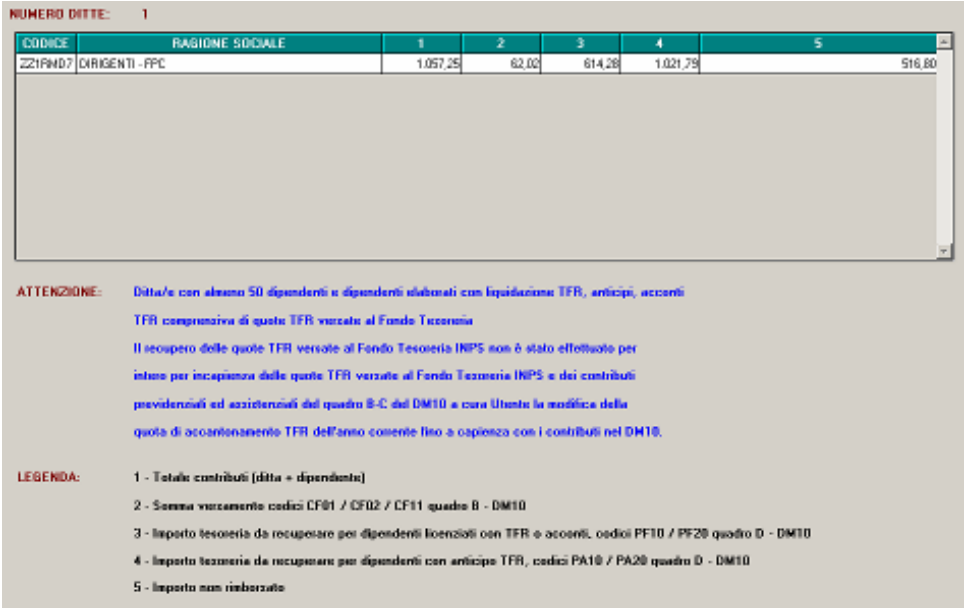

Con l'elaborazione al Centro, inoltre, in tali casi verrà prodotta una stampa con riportati gli stessi dati.

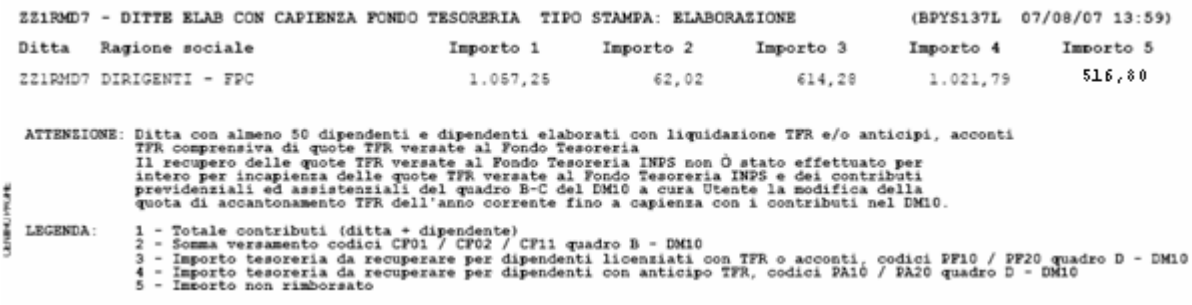

#### Elaborazione DM10

Nel caso di cessazione con liquidazione del TFR le eventuali quote TFR versate al Fondo Tesoreria INPS verranno recuperate nel DM10 con i codici PF10 e PF20.

Di seguito riportiamo un esempio con liquidazione del TFR versato al fondo Tesoreria di 742,38:

- nel quadro D viene riportato il codice PF10 di euro 617,00 fino a capienza con il codice CF01.
- - Nel quadro D viene riportato il codice PF20 di euro 103,00 per le quote TFR oltre la capienza del codice CF01 da recuperare dai contributi previdenziali ed assistenziali.

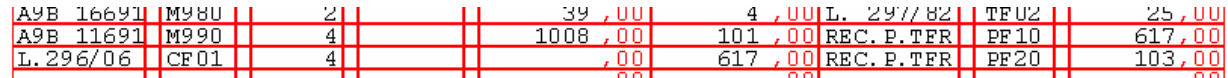

Nel caso di anticipazione o acconto TFR comprensivo di quote TFR versate al Fondo Tesoreria INPS le stesse verranno recuperate nel DM10 con i codici PA10 e PA20.

Il recupero nel DM10 viene effettuato se l'importo erogato è maggiore del maturato al 31/12 dell'anno precedente.

Di seguito riportiamo un esempio con liquidazione del TFR versato al fondo Tesoreria di 1021,79:

 $\equiv$  nel quadro D viene riportato il codice PA10 di euro 610,00 fino a capienza con il codice CF01.

<span id="page-15-0"></span>- Nel quadro D viene riportato il codice PA20 di euro 412,00 per le quote TFR oltre la capienza del codice CF01 da recuperare dai contributi previdenziali ed assistenziali.

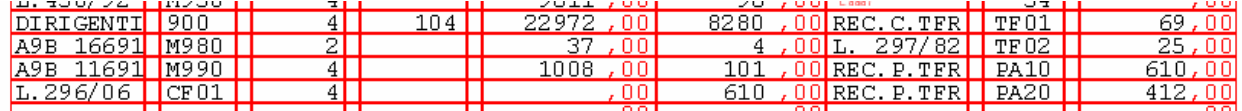

#### Stampa contabile mensile

Nella stampa per prospetto contabile mensile le quote recuperate nel DM10 vengono evidenziate nella parte destra al rigo "*SGRAVI*" sommate alle quote per il recupero del fondo garanzia (codice TF02 nel DM10).

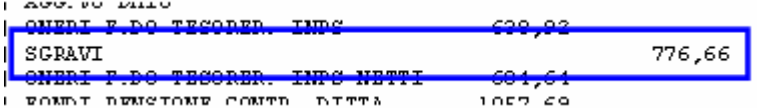

Si fa presente che nella stampa di accentramento prodotta a PC nel parte "*Generale*" il versamento INPS non è arrotondato, mentre nella stampa prodotta al Centro il versamento INPS è arrotondato.

#### Stampa riepilogo mensile

Nella stampa del riepilogo mensile le quote recuperate nel DM10 vengono sommate nella sezione "*Altri dati per versamento DM10*" al rigo "*PRESTAZIONI*".

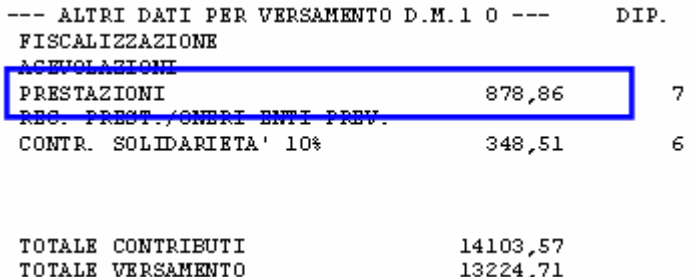

#### Storicizzazione quote TFR del Fondo Tesoreria recuperate nel DM10

Le quote TFR relative al Fondo Tesoreria INPS recuperate nel DM10 vengono storicizzate in anagrafica dipendente videata  $9 \rightarrow$  bottone *Dati TFR* nei seguenti campi storici:

- 58 "*Rec. quote TFR da f.do tesoreria per liquidazione (PF10 PF20)*": vengono storicizzate le quote TFR liquidate per cessazione e versate al fondo tesoreria con recupero delle stesse nel DM10 quadro D con i codici PF10 e PF20.
- 59 "*Rec. quote TFR da f.do tesoreria per anticipi/acconti (PA10 PA20)*": vengono storicizzate le quote TFR liquidate per anticipi o acconti e versate al fondo tesoreria con recupero delle stesse nel DM10 quadro D con i codici PA10 e PA20.

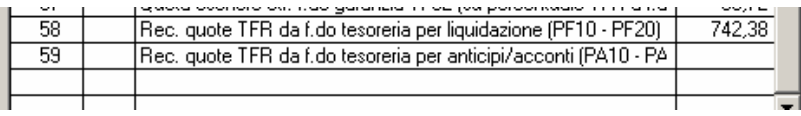

## **2.9 GESTIONE DMAG**

#### **2.9.1 MODELLO DMAG**

In relazione alla circolare Inps n. 81 del 4/05/2007 (in cui vengono introdotti i casi di anticipo di prestazioni da parte del datore di lavoro per malattia, cassa integrazione, assegno nucleo familiare, infortunio, donazione di sangue e donazione di midollo) ed alla circolare Inps n. 105 del 17/07/2007 (in cui vengono disciplinati i casi di versamenti ai Fondi complementari) sono state inserite nella procedura D-mag, nella Tabella Tipo Retribuzione (B), in anagrafica dipendente, le nuove casistiche elencate nelle circolari Inps.

La nuova tabella Tipo Retribuzione (B) comprende tutte le seguenti nuove tipologie, che vengono riportate nel relativo tracciato:

16 Centro Paghe Padova srl – Circolare mensile agosto 2007

<span id="page-16-0"></span>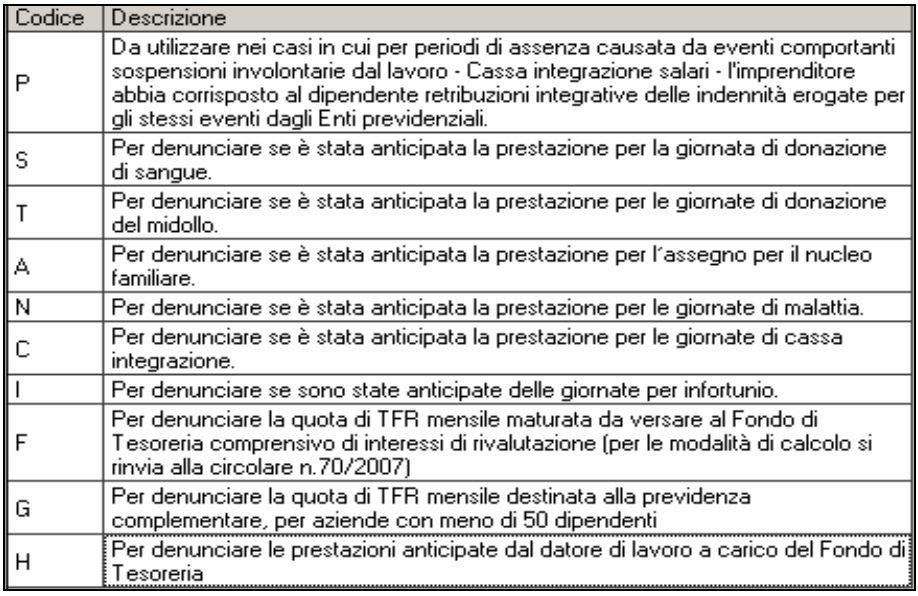

Rimane a cura utente l'inserimento, oltre che del tipo retribuzione, anche dell'importo anticipato o versato e dei relativi giorni.

Nella creazione del modello D-Mag dipendenti è stata introdotta una nuova colonna per indicare la % di conferimento alla previdenza complementare che deve essere indicata solo in caso di inserimento dell'opzione G, come da seguente legenda:

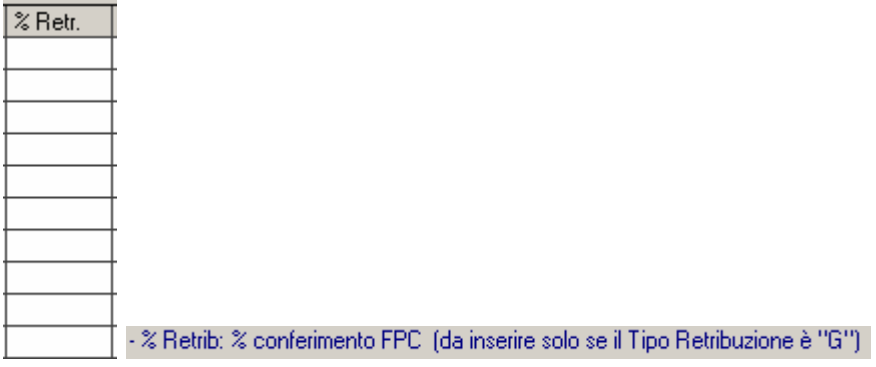

Anche questa nuova colonna deve essere compilata a cura utente.

## **2.9.2 TRACCIATO D-MAG**

In ottemperanza alle nuove specifiche introdotte per il tracciato D-mag, stiamo implementando il programma affinché il tracciato in formato XML sia operativo entro breve.

Purtroppo al momento è operativo solo il tracciato CSV, con l'avvertenza che solo per il nuovo tracciato è possibile la gestione dei dati sul tfr e quindi le casistiche F, G, e H sopra riportate.

Nel frattempo è stata comunque inserita, per future esigenze, la possibilità di scegliere il tipo formato in Utilità  $\rightarrow$  Creazione formato, come da immagine sequente:

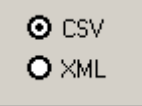

## **2.10 GESTIONE FPC**

## **2.10.1FONDINPS**

Per i dipendenti che entro i termini stabiliti non hanno comunicato la loro scelta sulla destinazione del TFR con contratto che non prevede un fondo di previdenza complementare le quote TFR andranno versate al fondo di previdenza complementare istituito presso l'INPS denominato FONDINPS.

Centro Paghe Padova srl – Circolare mensile agosto 2007 17

<span id="page-17-0"></span>Per tale gestione è stato creato l'ente 5702 "*FONDINPS*" per il solo versamento della quota TFR mensile maturata.

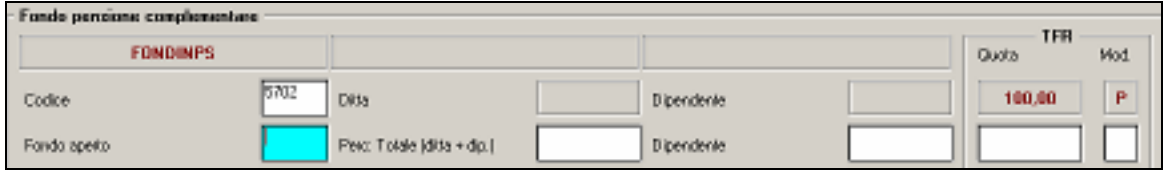

Come da istruzioni della circolare INPS nr. 133 del 06/08/2007 le quote TFR dovranno essere versate al fondo FONDINPS tramite il modello F24.

Per il versamento nel modello F24, sezione "*INPS*", i dati andranno così compilati:

- Nella sezione "*INPS*" compilare i campi "*codice sede*" e "*matricola INPS*" secondo la prassi ordinaria.
- Nel campo "*periodo dal al*" indicare il periodo di paga mensile al quale sono riferite le quote di TFR oggetto del versamento.
- - Nel campo "*causale contributo*" indicare il codice "*FOIN*" avente il significato di "*Quote TFR FONDINPS*".

Per il mese di luglio è stata prodotta una stampa con i dipendenti che versavano il TFR al fondo FONDINPS, a cura Utente l'inserimento nel modello F24 dell'importo da versare.

Di seguito si riporta un esempio della stampa prodotta con le elaborazione del mese di luglio.

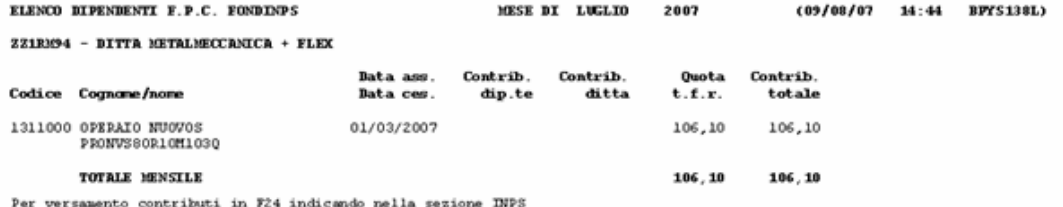

rer versamento concributa in rea intuitamo neias sezone inro.<br>- Campi 'Codice Sede' e 'Matricola INPS' secondo la prassi ordinaria.<br>- Nel campo 'Período dal - al' va indicato il período paga mensile al quale sono riferite

La stampa sopra riportata dal mese di agosto non verrà più creata dal Centro ma potrà essere creata dopo l'elaborazione a PC dalla scelta "Stampe"  $\rightarrow$  "F.PC. Fondinps" per ogni singola ditta.

Per il mese di agosto le quote TFR da versare al fondo FONDINPS verranno riportate in automatico nel modello F24 come da istruzioni INPS.

Di seguito si riporta un esempio della compilazione del modello F24.

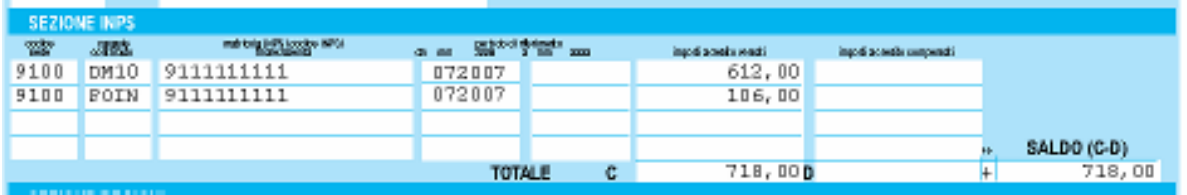

#### **2.10.2ANAGRAFICA DIPENDENTE - ENTI FPC**

E' stata creata apposita mappa per la gestione dei casi in cui i dipendenti sono iscritti a più fondi complementari.

La nuova videata si trova in anagrafica dipendente 10  $\rightarrow$  Dati FPC  $\rightarrow$  FPC ENTI, qui verranno memorizzati tutti i dati per ogni ente fpc presente in anagrafica dipendente:

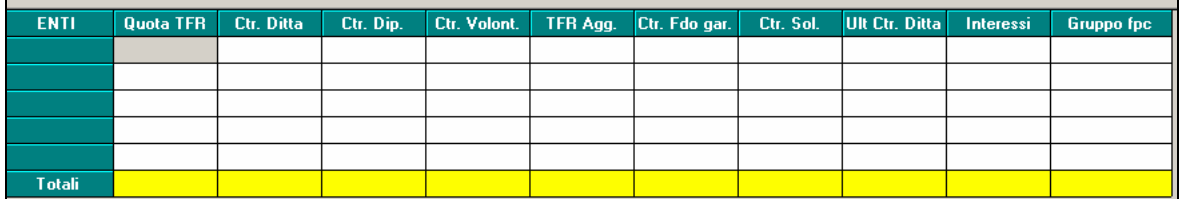

18 Centro Paghe Padova srl – Circolare mensile agosto 2007

<span id="page-18-0"></span>Le quote ditta e dipendente e tfr verranno suddivise per ente ma nella videata Dati FPC le quote verranno comprese degli importi di tutti gli enti.

## **2.10.3 BOTTONE FPC**

Sono state inserite nuove righe (silente, provincia, indirizzo e cap) nella gestione fpc per il fondo Fonchim per la gestione dei silenti.

## **2.11 IMPORT MOVIMENTI DA PRESENZE**

La scelta " 04) Import presenze (XXX Cobol)" presente nel menù "import movimenti da presenze" prevede ora le seguenti opzioni:

- $\bullet$   $\Box$  Caricamento ore lavorabili del mese per tipo paga 'O': se selezionata la scelta per i dipendenti
- con tipo paga "O" verranno riportate nel campo 11-Dre/gg.retr. del movimento dipendente le ore lavorabili del mese previste dalla scheda data; se non effettuata tale scelta verranno riportare le ore previste dal divisore contrattuale.
- **E** Caricamento festività non godute : se selezionata la scelta verranno riportate con la voce "0202" le ore di festività non godute previste dal contratto e dalla scheda data del mese.

#### **2.12 MINIMALI INAIL PER I DIRIGENTI E LE COLLABORAZIONI COORDINATE E CONTINUATIVE**

E' stata effettuata la variazione della retribuzione convenzionale annua per il calcolo del premio da versare all'INAIL per:

- dirigenti: massimale da 23.813,40 a **24.289,20** Euro.
- L'imponibile mensile applicato da questo mese è pari a 1/12 della retribuzione convenzionale annua;
- collaboratori: minimale da 12.822,60 a **13.078,80** Euro,

massimale da 23.813,40 a **24.289,20** Euro.

A cura dell'Utente variare l'imponibile Inail in caso di utilizzo della voce 0021 (per alterazioni o variazioni rispetto a quanto calcolato dal Centro), come pure la variazione dell'imponibile Inail per i Soci-Amministratori.

Ricordiamo che il conguaglio per i mesi precedenti è a cura Utente e che a dicembre è possibile effettuare un conguaglio automatico per i CCC con collaborazione annua.

## **2.13 NO CONGUAGLIO IRPEF**

La scelta "X – Per non effettuare il conguaglio ed effettuare il pagamento delle addizionali" prevista per il campo "No conguaglio IRPEF" presente all'interno del pulsante Altri dati in videata 7 del dipendente attualmente non effettua dei conteggi esatti. Con la riapertura degli archivi della mensilità di agosto tale scelta, se presente, verrà cancellata.

Con le chiusure del mese, per gli utenti interessati, **è stata prodotta una lista denominata "Dip.ti No conguaglio e pagamento addizionali" (PRICDP322)** che riporta l'elenco dei dipendenti sui quali è stato effettuato l'intervento di cancellazione.

## **2.14 PROCEDURA FPC**

E' ora possibile, all'interno della procedura Fpc  $\rightarrow$  Anagrafica Aderente  $\rightarrow$  4 - Storico versamenti, variare manualmente gli importi.

Precedentemente tale mappa era protetta ed era necessario cambiare il periodo di riferimento per poter procedere alle variazioni.

## <span id="page-19-0"></span>**2.15 PROSPETTO COMPENSI CO.CO.CO.**

Nella stampa "Prospetto compensi per co.co.co." in corrispondenza della dicitura "Compensolordo" venivano sommati anche gli importi rimborsati a titolo di assistenza fiscale.

Con il presente aggiornamento l'esposizione è stata modificata.

## **2.16 PROSPETTO CONTABILE (A4)**

Nella seconda pagina, è stata aggiunta una nuova sezione:

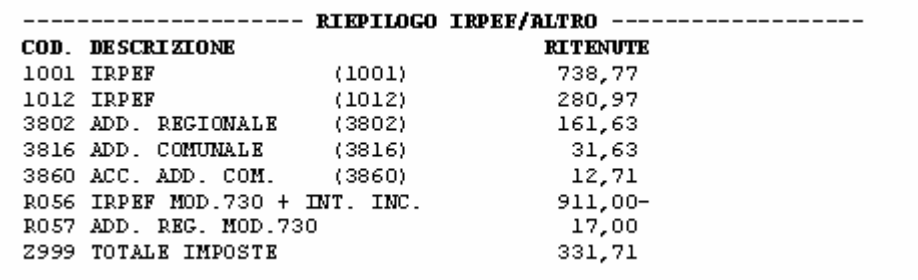

#### **2.17 RICHIAMO ESTRAZIONE DALLA "LISTA DITTE/DIPENDENTI DA TRA-SMETTERE"**

Al fine di facilitare il lavoro degli utenti, è ora possibile richiamare il programma di estrazione e trasmissione direttamente dalla videata "Lista ditte/dipendenti da trasmettere", tramite il nuovo pulsante Estrazione.

Tale bottone è abilitato solo se ci sono variazioni o movimenti da trasmettere.

## **2.18 STAMPE**

#### **2.18.1 STAMPA PROSPETTO CONTABILE**

E' stata sistemata la stampa prospetto contabile in caso di dipendente iscritto a due fondi complementari.

Precedentemente la quota tfr, ed i contributi ditta e dipendente non erano esposti correttamente.

## **2.18.2STAMPA 75) FONDI CHIUSI**

E' stata sistemata la stampa fondi chiusi in caso di inserimento nel dipendente di due fondi complementari.

La stampa ora riporta correttamente gli importi per ciascun fondo.

#### **2.18.3 STAMPA F24**

- Sistemata l'esposizione degli importi nella sezione INPS. Veniva troncato il milione di euro.

I conteggi ed i supporti erano comunque corretti.

- Sistemata anomalia causata da integrazione con Gestione F24.

Il tributo 1004 veniva riportato 2 volte.

## **2.18.4 STAMPA 77) FPC INTERESSI MESI PRECEDENTI**

E' stata risolta l'anomalia per la quale gli interessi calcolati nei mesi precedenti continuavano ad essere visualizzati nella stampa anche successivamente.

20 Centro Paghe Padova srl – Circolare mensile agosto 2007

<span id="page-20-0"></span>Con questo aggiornamento, nella stampa verranno visualizzati solo gli interessi calcolati, tramite il bottone *Calcolo Fpc*, nel mese di elaborazione.

## **2.18.5 STAMPA DICHIARAZIONE RETRIBUZIONI PERCEPITE (BPYS122L)**

E' stata riscontrata e sistemata la seguente anomalia:

per i dipendenti cessati con ente FPC FONCHIM nella sezione relativa ai dati del Fondo Pensione Complementare non venivano riportate correttamente le percentuali di contribuzione.

## **2.19 SUPPORTO MAGNETICO FPC COMETA**

E' stato modificato il file per il fondo Cometa in quanto non venivano riportate nel supporto il codice dell'azienda e il periodo di riferimento.

E' stata inoltre sistemata l'anomalia per cui gli interessi e la quota d'iscrizione azienda non venivano riportati nel totale.

## **2.20 VOCI PAGA - LEGENDA ASSOGGETTAMENTI**

Al fine di facilitare la lettura delle voci paga, è stata modificata la tabella di selezione voci.

La videata, oltre all'elenco voci, riporta ora un campo "Note" dove sono riepilogati i principali assoggettamenti.

#### <span id="page-21-0"></span>**3 GESTIONE EMENS**

**ATTENZIONE: i dati "Destinazione TFR", come da istruzioni fornite con Circolare INPS n° 113 del 6 Agosto 2007 sez. Tempi di trasmissione, per la SOLA mensilità di luglio non verranno riportati nel file creato dal centro.**

**I dati TFR mensili ("TFR mese") saranno presenti.** 

**Sono state create delle apposite utility per gestire l'invio di tali dati, che quindi si potranno spedire con la mensilità di agosto.** 

**Seguono istruzioni operative dettagliate.** 

## **3.1 NUOVE IMPLEMENTAZIONI**

#### **3.1.1 PROGRAMMA PAGHE DIPENDENTE**

Nella gestione dei dati FPC in EMENS è stato inserito un nuovo flag per la verifica dello stato d'invio dei dati.

Il nuovo campo è presente in decima videata dipendente "FPC"  $\rightarrow$  bottone EMENS.

Illustriamo il procedimento:

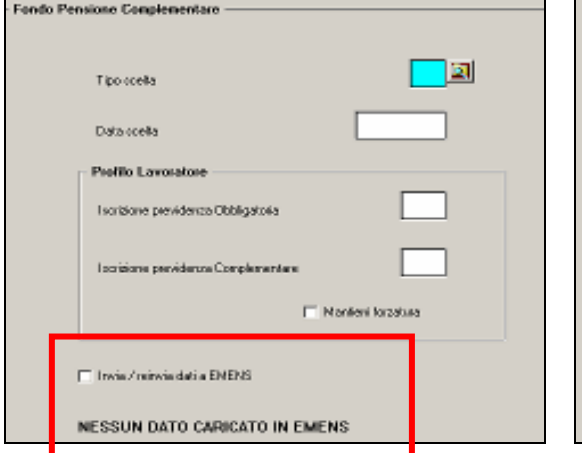

Il dipendente presenta lo stato non caricato in EMENS.

## *Videata iniziale: inserendo i dati e confermando:*

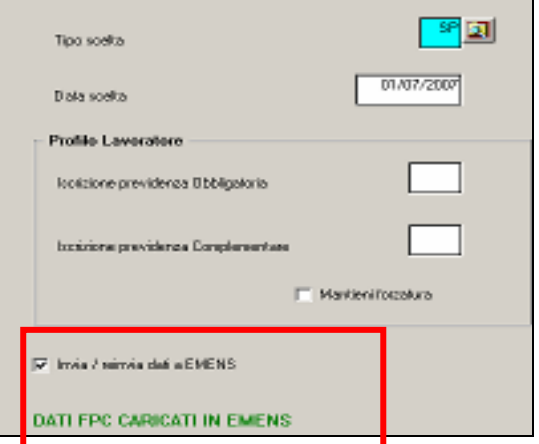

 Al conferma, se sono stati inseriti nuovi dati, verrà estratto il dipendente e i dati verranno riportati nel file EMENS, la spunta verrà riportata automaticamente.

## <span id="page-22-0"></span>*Dopo le chiusure mensili:*

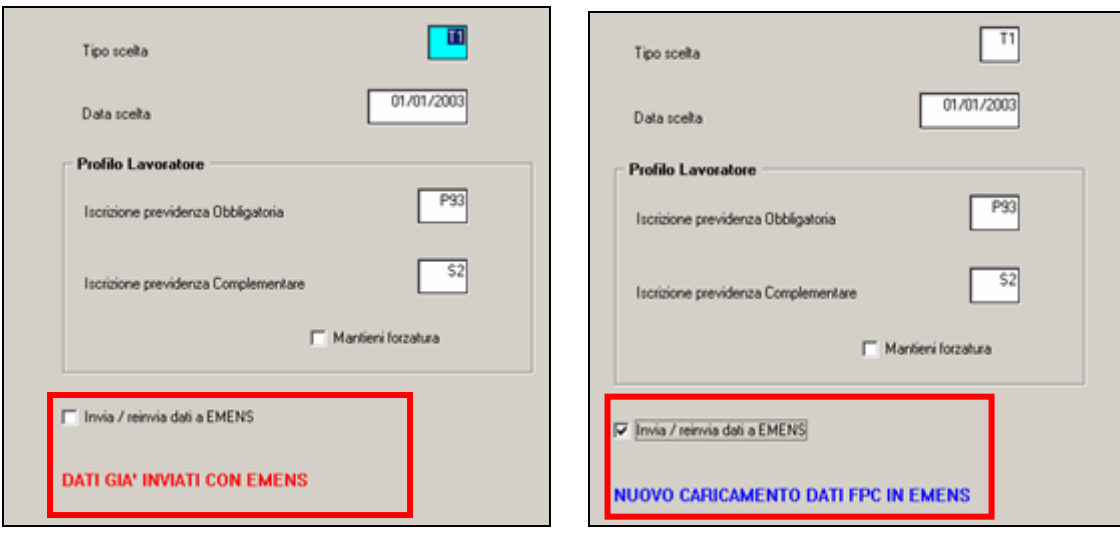

Con le chiusure l'anagrafica, che prima era "verde", risulterà inviata, cioè in "rosso", e non verrà più inserita nel supporto EMENS

 Se, in caso di variazione, si desidera inviare nuovamente il dato è necessario spuntare la scelta "invia". Risulterà evidenziato in "blu" lo stato dei dati che verranno inviati all' EMENS. Tale operazione è solo ed esclusivamente a cura utente.

Le anagrafiche che presentano lo stato "NESSUN DATO CARICATO IN EMENS" non riporteranno i dati fpc nell'emens e lo stato dopo le chiusure rimarrà invariato.

## **3.1.2 UTILITY GESTIONE DATI FPC PER L'EMENS**

L'utente deve quindi valutare la propria situazione dell'invio dati FPC nella procedura E-MENS e modificare, eventualmente, lo stato della spunta sopra descritta.

Per facilitare l'Utente sono quindi state realizzate delle apposite funzioni in Archivi a.c. –> Utility –> **Gestione Dati FPC per l'EMENS**

> **E-Gestione dati FPC per l'EMENS** Stampa situazione dei dati FPC per l'EMENS dei dipendenti Utility per anullare lo stato presente dei dati FPC nell EMENS Utility per marcare come 'da inviare' dati FPC nell' EMENS Utility per marcare come 'inviati' i dati FPC per l' EMENS

Presentano le seguenti funzionalità:

#### **- Stampa situazione dei dati FPC per l'EMENS dei dipendenti**

Il programma permette di creare, per le ditte selezionate, una stampa riepilogativa della situazione FPC dei dipendenti.

Nella stampa possono essere applicati dei filtri per selezionare i dipendenti con una precisa situazione dei dati FPC.

#### **- Utility per annullare lo stato dati FPC**

Il programma annulla lo stato di invio dei dati emens, da utilizzare in caso di assegnazione errata dello stato d' invio.

I dipendenti delle ditte selezionate, dopo l'utility, riporteranno la descrizione "nessun dato caricato in Emens" (nero).

Con la trasmissione delle paghe al centro i dati NON saranno presenti nel supporto EMENS.

#### <span id="page-23-0"></span>**- Utility per marcare come 'da inviare' dati FPC nell'EMENS.**

Il programma modifica lo stato di invio dei dati emens. I dipendenti delle ditte selezionate risulteranno in estrazione per l'invio dei dati nell'emens.

Dopo l'utility i dipendenti riporteranno, nei dati FPC – bottone emens, la descrizione "Dati FPC caricati in Emens" (verde).

I dati saranno presenti nel supporto EMENS.

#### **- Utility per marcare come 'inviati' dati FPC nell'EMENS.**

Nel caso in cui nelle mensilità precedenti questi dati siano stati inviati all' INPS con il supporto magnetico XML, il programma riporta lo stato di invio dei dati emens in "inviato".

I dipendenti delle ditte selezionate riporteranno i dati FPC – bottone emens solo per l'archiviazione dei dati.

Dopo l'utility nel bottone FPC – emens del dipendente, verrà riportata la descrizione "Dati FPC già inviati in Emens" (rosso).

I dati NON saranno più presenti nel supporto EMENS.

Di seguito riportiamo alcuni esempi:

Esempio 1:

Emens Giugno, presentata Denuncia Individuale con Destinazione TFR compilata. Eseguire (se non già effettuata) l'utility di riporto dati da Emens a Paghe, successivamente utilizzare "**Utility per marcare come 'inviati' dati FPC nell'EMENS**".

Esempio 2:

Emens Giugno, presenta Denuncia Individuale SENZA Destinazione TFR compilata. Eseguire (se non già effettuata) l'utility di riporto dati da Emens a Paghe, successivamente utilizzare "**Utility per marcare come 'da inviare' dati FPC nell'EMENS**".

Oppure l'operatore può intervenire direttamente in anagrafica dipendente, 10 tab. FPC – bottone Emens, per inserire e inviare i dati FPC.

Nei dati inviati saranno presenti anche i campi automatici quali: codice fondo covip, data adesione, tipo e percentuale quota tfr.

Sottolineiamo che se si vuole passare, per una ditta, dallo stato di inviato a da inviare (o viceversa) non è possibile farlo direttamente, ma prima bisogna annullare lo stato dei dati con l' apposita utility e poi far girare l'utility desiderata.

## **3.2 NUOVE SISTEMAZIONI EMENS**

## **3.2.1 UTILITY RIPORTO DATI DA EMENS IN PAGHE**

- In precedenza da emens a paghe non veniva riporta la "data iscrizione", ora compilando la "data adesione" nel programma emens tale data viene compilata nel campo

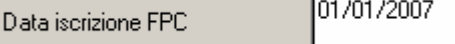

- Ora vengono riportati tutti i dipendenti della ditta con a fianco al nome l' operazione eseguita. Se i dipendenti sono stati riportati ci sarà la dicitura "Riportato" , altrimenti "Non riportato".

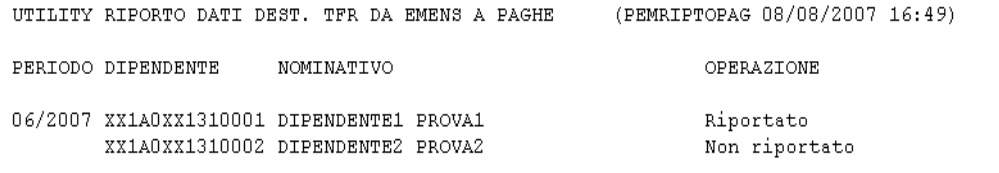

## <span id="page-24-0"></span>**3.2.2 BASE CALCOLO TFR**

Indicando tutti "9", il programma al conferma compila in automatico ,00

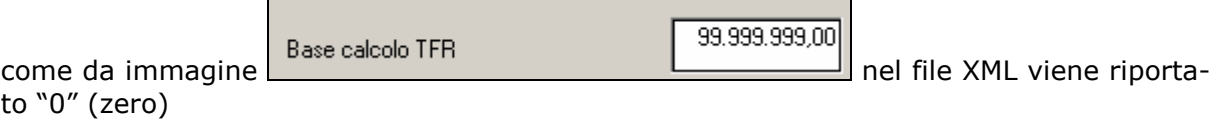

## **3.2.3 RIPORTO DECIMALI**

Ora come da istruzioni vengono riportati i decimali per i campi:

- □ Mese TFR
- Base calcolo previdenziale
- $\Box$ Contribuzione
- $\Box$ Prestazione

In seguito all'aggiornamento ed all'inserimento di questi campi **è necessario formattare e ricodificare i campi attraverso l'utility**

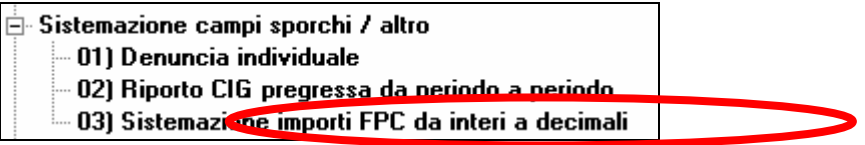

Tale utility serve per sistemare i mesi pregressi, il file di Luglio arriva già corretto dal centro.

## **3.2.4 CARICAMENTO FILE EMENS DAL CENTRO**

Con l'aggiornamento del mese è stata aggiunta una nuova scelta per importare il file emens (denominata "…nuova versione").

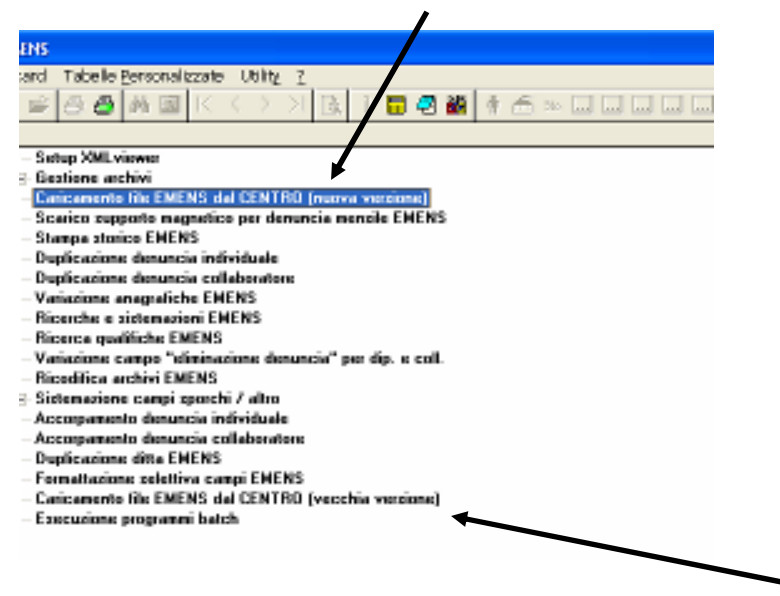

Per importare il file come di consueto utilizzare la scelta denominata "…vecchia versione".

## <span id="page-25-0"></span>**4 PROCEDURA MODELLO 770 P.C. – VERSIONE AGOSTO 2007**

Nel nostro sito, sezione Manuali → Procedura 770/2007 è presente la versione di agosto 2007.

## <span id="page-26-0"></span>**5 COEFFICIENTE RIVALUTAZIONE T.F.R.**

Riportiamo di seguito i coefficienti di rivalutazione, presenti nelle nostre tabelle, da applicare sulle indennità di fine rapporto:

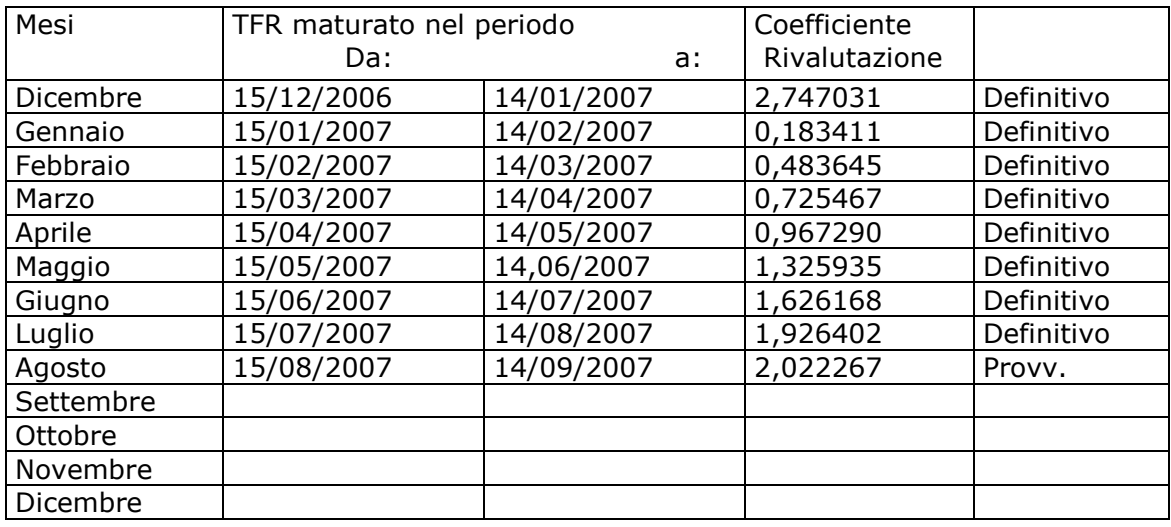

Sono evidenziate dalla dicitura "Provvisorio" le percentuali non ancora pubblicate ma calcolate dal Centro.